# **Investment Performance on the HP-12C**

## Tony Hutchins, #1049

Peter O. Dietz was an American investment analyst who wrote a book in 1966 about the investment performance of pension funds. He died in 1990 and since then his name has been associated with performance measures. In June 2006 www.hpmuseum.org was asked for a "Modified Dietz" program for the 12C. That is what lines 1-38 do below. For *single* modified Dietz returns it could finish at *line* 30(see Appendix). For  $n=0$  or 1 lines 39-61 do the so-called pure "time" weighted" rate of return  $(TWRR)$ , which does not involve any explicit time input at all. It does however require a market valuation just before  $(n=0)$  or just after  $(n=1)$ each and every cashflow point. For n=.5, the same lines do the "midpoint Dietz" method, also called the "original Dietz" method which is none other than the old "200I/(A+B-I)" method (see Datafile V24N5P33). The first 17 lines create a (daily product)/100 in  $R_2$  - this *could* be used to calculate the interest amount charged on a bank loan: e.g. the interest may be  $i\frac{6}{365}$ R<sub>2</sub> (RCL i RCL 2 X 365  $\div$ ) or, input the interest amount and  $\overline{RCL}$   $\rightarrow$  365  $\overline{X}$  to calculate an i% p.a. The sign convention here is that deposits are positive, and withdrawals negative.

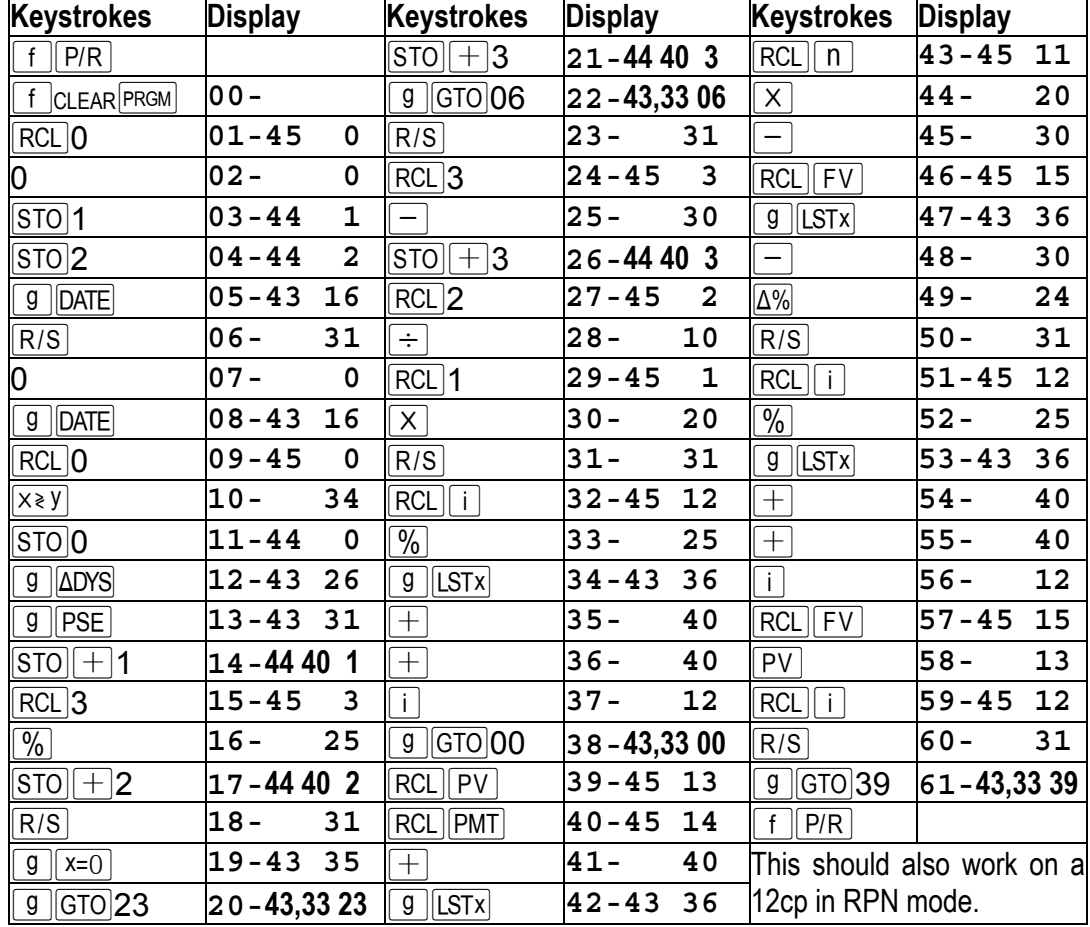

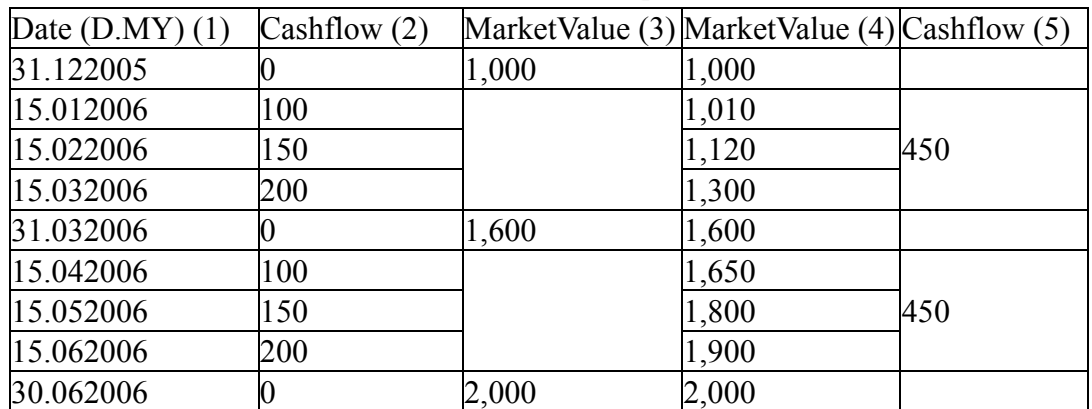

In the following example data columns (3) and (5) show the less detailed data used in some methods. Fund managers cannot always provide the detail in column (4).

Market values here *exclude* cashflow on the same date so n=0 for the pure TWRR.

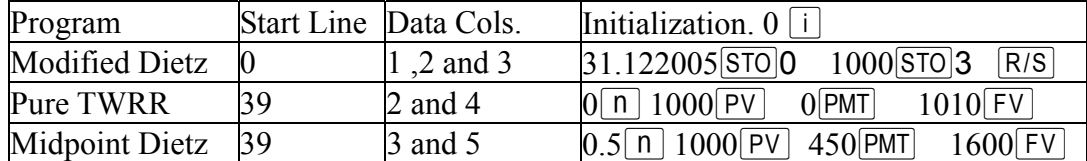

**Modified Dietz:**  $R_1$ =accumulated days,  $R_3$ =balance. At an *interest calculation point* use a *zero cashflow* and input the market value at the next  $\overline{R/S}$ . At the start of *each* new period the extra  $\overline{R/S}$  is required for initialisation. As a check, pauses show the *day of the week* for each date, and the *days between dates*. Bad date input  $\sqrt{R/S}$  can be *undone* with  $\boxed{9}$   $\boxed{GTO}$  07, input previous date  $\boxed{R/S}$   $\boxed{9}$   $\boxed{GTO}$  07.

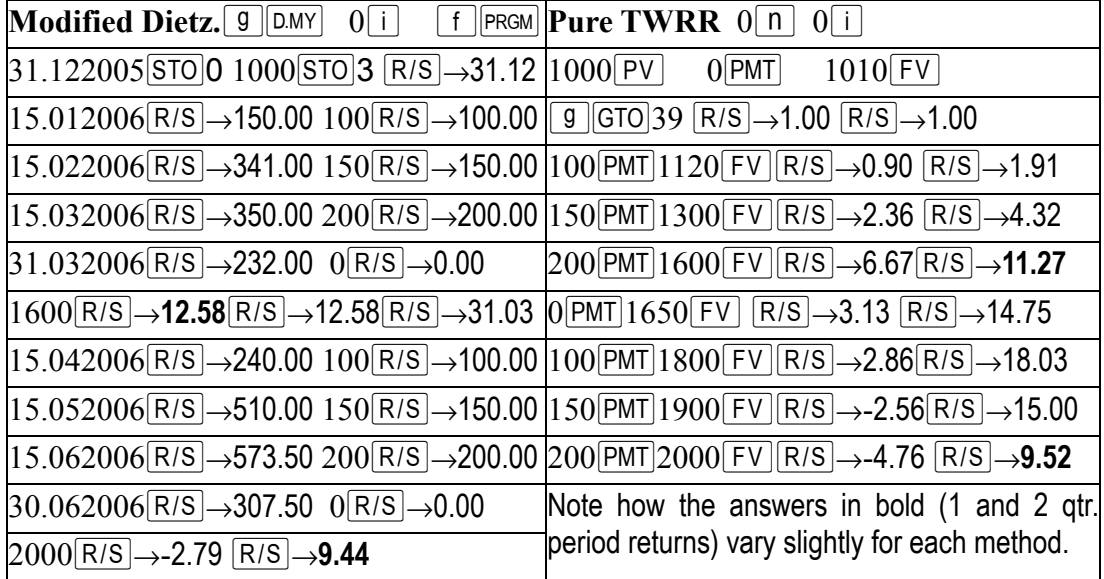

**Midpoint Dietz:**  $0.5\begin{bmatrix} n \end{bmatrix} 0\begin{bmatrix} i \end{bmatrix} 1000\begin{bmatrix} PV \end{bmatrix} 450\begin{bmatrix} PMT \end{bmatrix} 1600\begin{bmatrix} FV \end{bmatrix} \begin{bmatrix} g \end{bmatrix}$  $\begin{bmatrix} GTO \end{bmatrix} 39\begin{bmatrix} R/S \end{bmatrix} \rightarrow 12.24$  $\overline{RS}$   $\rightarrow$  12.24. 450 PMT 2000 FV  $\overline{RS}$   $\rightarrow$ -2.74  $\overline{RS}$   $\rightarrow$ **9.17**. Quick! *Linking* the Dietz *MWRR* (money weighted rates of return) creates a *pseudo* TWRR only. *Pure* TWRR is the ideal as it is a market like return on a single lump sum, and is perfect for *comparison* with *market indices*, which were pioneered as performance

benchmarks by Frank Russell, which was where Peter Dietz was working when he wrote his book. An *investor's* individual return also depends on cashflow timing which is precisely what the pure TWRR excludes.

What in *investor* wants to know is the IRR on *his* account as this can be compared with an alternative savings account return. Fund managers attempt to calculate a TWRR but GIPS (Global Investment Performance Standards) strangely still allows the Dietz MWRR to be linked to make a hybrid MW/TWRR. At the *investor* level however, the Dietz MWRR is a fairly reliable guess of the IRR - providing the fund does not more than say double or halve in size. The first 12 lines of the following code do a simple Dietz for  $n=0.5$ . n is the fraction of the period when the cashflow is deemed to occur. E.g.  $.5\overline{N}$  10000 PV 12000 FV 1500 PMT R/S  $\rightarrow$ 4.65%. n=0 corresponds to cashflow at the beginning of the period, and n=1 at the end.  $0\overline{\parallel R/S \parallel} \rightarrow 4.35\%$ ,  $1\overline{\parallel R/S \parallel} \rightarrow 5.00\%$ . Actually this shows us *another way* - just use TVM, twice:  $1\overline{n}$  12000 CHS FV g BEG i  $\rightarrow$  4.35 g END i  $\rightarrow$  5.00  $\pm 2\div \rightarrow 4.67$ . This is close enough to the 4.65, 4.65 is theoretically the *harmonic* mean of the 5.00 and 4.35. These 8 lines convert X and Y to their harmonic mean in X and the arithmetic mean in Y:  $\sqrt{\frac{1}{8}}$   $\sqrt{|\frac{x^2}{9}|}$   $\sqrt{|\frac{x^2}{9}|}$   $\sqrt{|\frac{x^2}{9}|}$   $\sqrt{|\frac{x^2}{9}|}$ . This way we see the *range* of returns (extreme "time weighted" returns) as well as the harmonic midpoint return. We have rhythm and harmony :-)

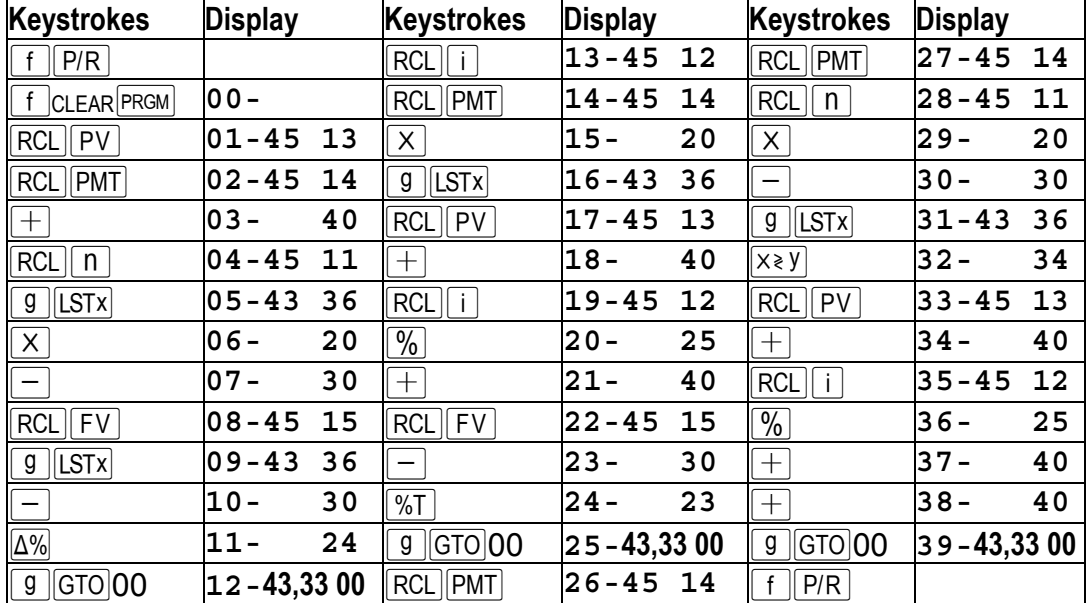

Sign conventions: PMT you deposit is positive. PV is positive (considered a deposit). FV is also positive here - but negative if TVM or IRR used *directly*.

 $1+i=(FV-f^*PMT)/(PV+(1-f)^*PMT)$ , where f is the fraction in n. Only the first 12 lines are really necessary but it can be useful to resolve for f or FV:

 $f=(PV+PMT)*(1+i)-FV)/i/PMT$  solves for f,  $\boxed{9}$   $\boxed{GTO}$  13  $\boxed{R/S}$ 

 $FV=(PV+(1-f)*PMT)*(1+i)+f*PMT$  solves for FV,  $\boxed{9}$  GTO 26 R/S

If f is not a positive fraction then something is wrong with the input. Finally:  $PV=(FV-PMT(1+(1-f)*i))/(1+i)$  &  $PMT=(FV-PV*(1+i))/(1+(1-f)*i)$ .

## **Appendix: Two Modified Dietz Programs.**

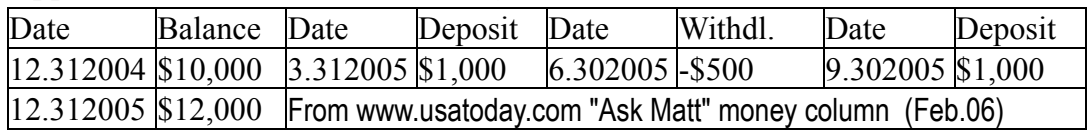

The source of the above example is accompanied by a 12C IRR calculation.

## **First program**

Works for *any number* of cashflows (the example above has only 3). The weekday is shown for each date - a 6 or 7 means a weekend (e.g. 12.312005), which would generally be suspect. Also the days traversed in each period are shown - see the example below. Bad date input,  $\sqrt{R/S}$  can be immediately *undone* with  $\sqrt{9}$   $\sqrt{GTO}$  07, input *previous date*  $\boxed{R/S}$   $\boxed{9}$   $\boxed{GTO}$  07, and now input the correct date and  $\boxed{R/S}$ .

Cash flows can be input out of order, however the display is more meaningful if they are input in strict order. The last date *must* however be input last (along with the zero cash flow signifying, to the program  $-G$ , it is the last date). Here the final value is stored in  $\boxed{FV}$  as part of the initialisation.

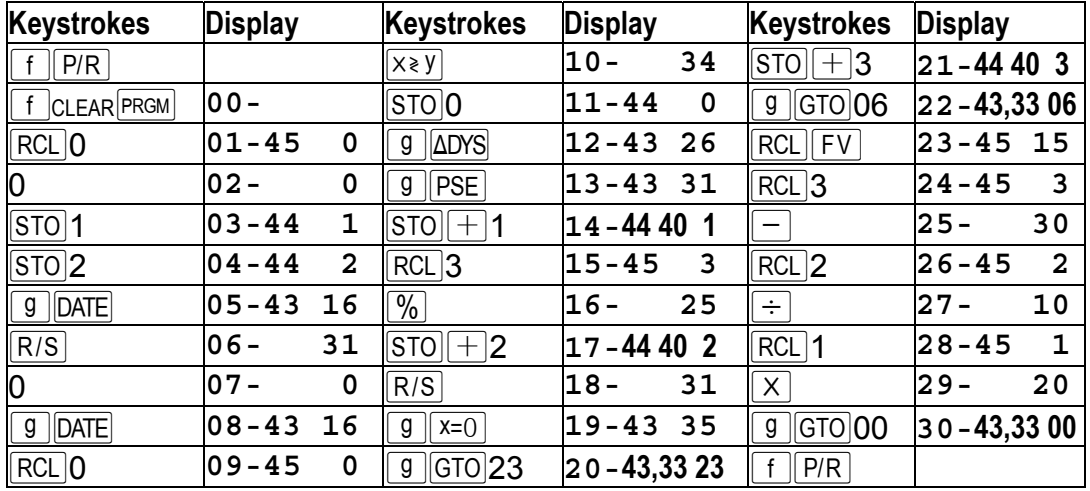

Items in quotes are displayed momentarily.

 $\lceil f \rceil$  PRGM  $\lceil g \rceil$  M.DY 12.312004 STO 0 10000 STO 3 12000 FV R/S  $\rightarrow$  "12.31.2004 5"

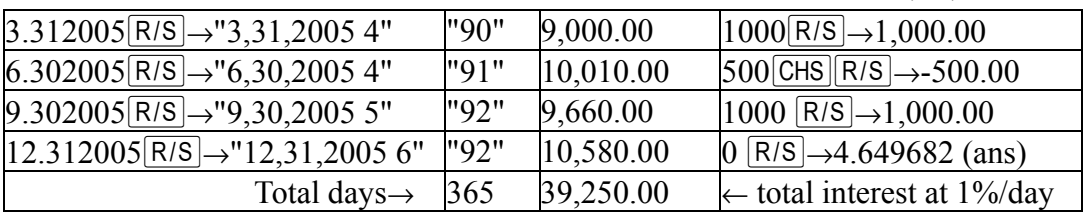

Only 4 numbered registers are used, and one financial register ( $|FV|$ ).

 $[RCL]0 \rightarrow 12.312005$ , the final date.  $[RCL]1 \rightarrow 365$ , total of days traversed.

 $[RCL]2 \rightarrow 39,250.00$  total of daily products (interest at the high rate of 1% per day).

 $[RCL]3 \rightarrow 11,500.00$  the initial balance plus the total of the cash flows.

To get ready for the next period, first we could store the answer in  $\lceil \cdot \rceil$ , and then:

 $[RCL|FV|STO]3$ , input new final value  $[FW]R/S$   $\rightarrow$ "12,31,2005 6", and away we go.

## **Second program**

All data is *pre-stored* and the number of cash flows is limited. On the 12C the 41 line program means 15 registers are free (refer Datafile V23N2pp9-10). Data for 7 dates can be stored (dates in  $R_0, R_2, \dots, R_n$ , corresponding amounts in  $R_1, R_3, \dots, R_n = 0$ ) so we have room for 5 cash flows besides the opening and closing balances. A 99 line program would leave room for just one cash flow. The stored data is not changed so error correction is easy - just change the stored data and re-run.

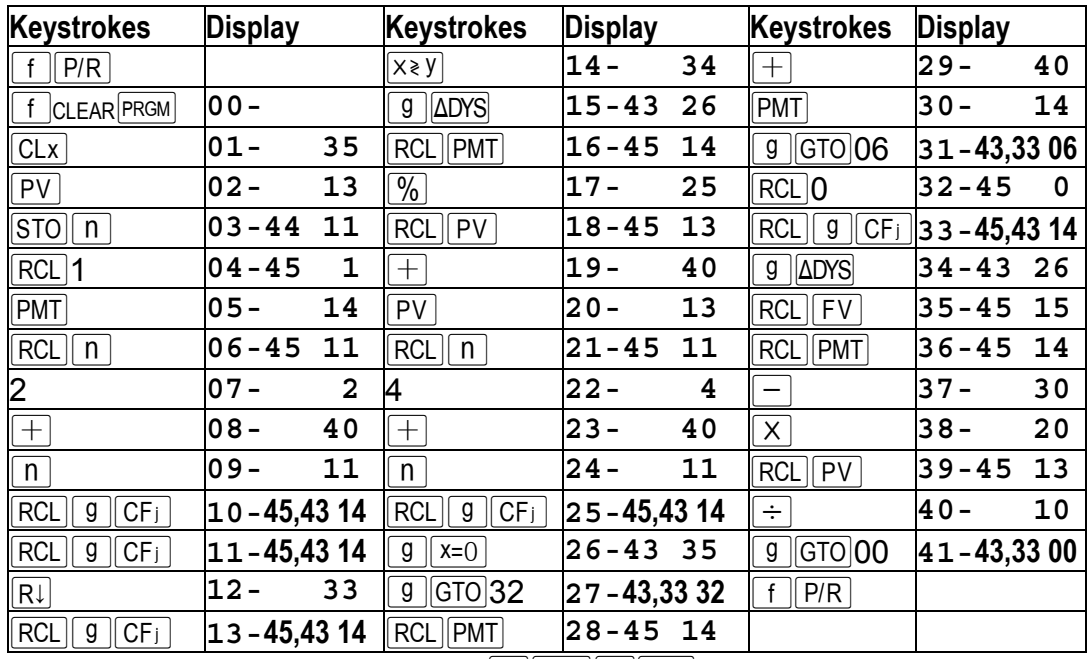

The example can be done as follows:  $\lceil \cdot \rceil$  PRGM  $\lceil \cdot \rceil$  M.DY

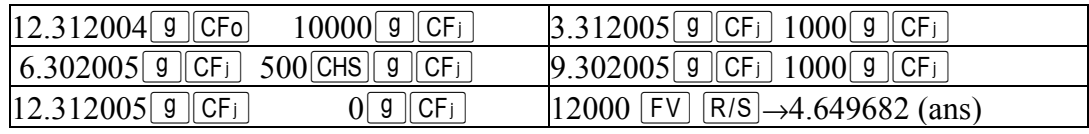

The "running" time here is 22 seconds on the 12C and only 4 seconds on the new 12cp! Total days are not stored.  $\boxed{PV}$  holds the daily product and  $\boxed{PMT}$  holds the accumulated balance.  $\lceil \overline{n} \rceil$  is used to access the data.  $\lceil \overline{i} \rceil$  is kept free. 3 lines could be added to show progress:  $0 \boxed{9}$  DATE after line 10, and  $\boxed{9}$  PSE after line 15. As before the last "cashflow" is input as zero to *signal* that the date is the last date and the final value is stored in  $\boxed{FV}$ . On the first 12cp (with under 240 program lines) we could store 13 cashflows for the period - on the new 12cp we can store 38 useful for checking the monthly interest rate on a revolving mortgage which doubles as a cheque account, after a busy month. Cashflows on the same day can be aggregated or input separately with the same date. At last we have found a great *application for the new 12cp!* So, the above applies equally to a loan or a savings account where simple interest is used to calculate interest at each compounding point. The modern "Modified Dietz" is just a simple interest rate calculation, something bankers have been doing for centuries! Such is the mystique of finance, knowing all 13 names for each process (after John Ball).

## Second program plus daily IRR calculation for 12c platinum.

Matt Krantz had the great idea of making the 12C do the *daily* IRR, in addition to the daily simple return. The second program has been modified to store the daily simple return (in  $\boxed{PV}$ ) and the total days (in  $\boxed{PMT}$ ). For  $\boxed{IRR}$  the data must be in strict date order, with no duplicate dates - payments on the same day *must* be pre-totalled. If there are more than 99 days without a cashflow then a dummy tiny cashflow of E-99 (i.e. **EEX**]99 CHS]) should be input to keep the sub periods under 100 days. Start with  $\lceil \cdot \rceil$  CLEAR REG and after finding the simple return as before: just **9 GTO 048**  $\overline{R/S} \rightarrow 0.012459$  (IRR). The original data is now **all** overwritten! The effective rate for the period is:  $1$ [RCL]  $\frac{1}{8}$ [ $\frac{1}{8}$ [RCL]  $\frac{1}{8}$ [ $\frac{1}{8}$ [ $\frac{1}{8}$ ]  $\frac{1}{2}$  $\frac{1}{8}$  $\frac{1}{8}$  $\frac{1}{8}$  $\frac{1}{8}$  $\frac{1}{8}$  $\frac{1}{9}$  $\frac{1}{9}$  $\frac{1}{9}$  $\frac{1}{8}$  $\frac{1}{9}$  $\frac{1}{9}$  $\frac{1}{9}$  $\frac{1$ 

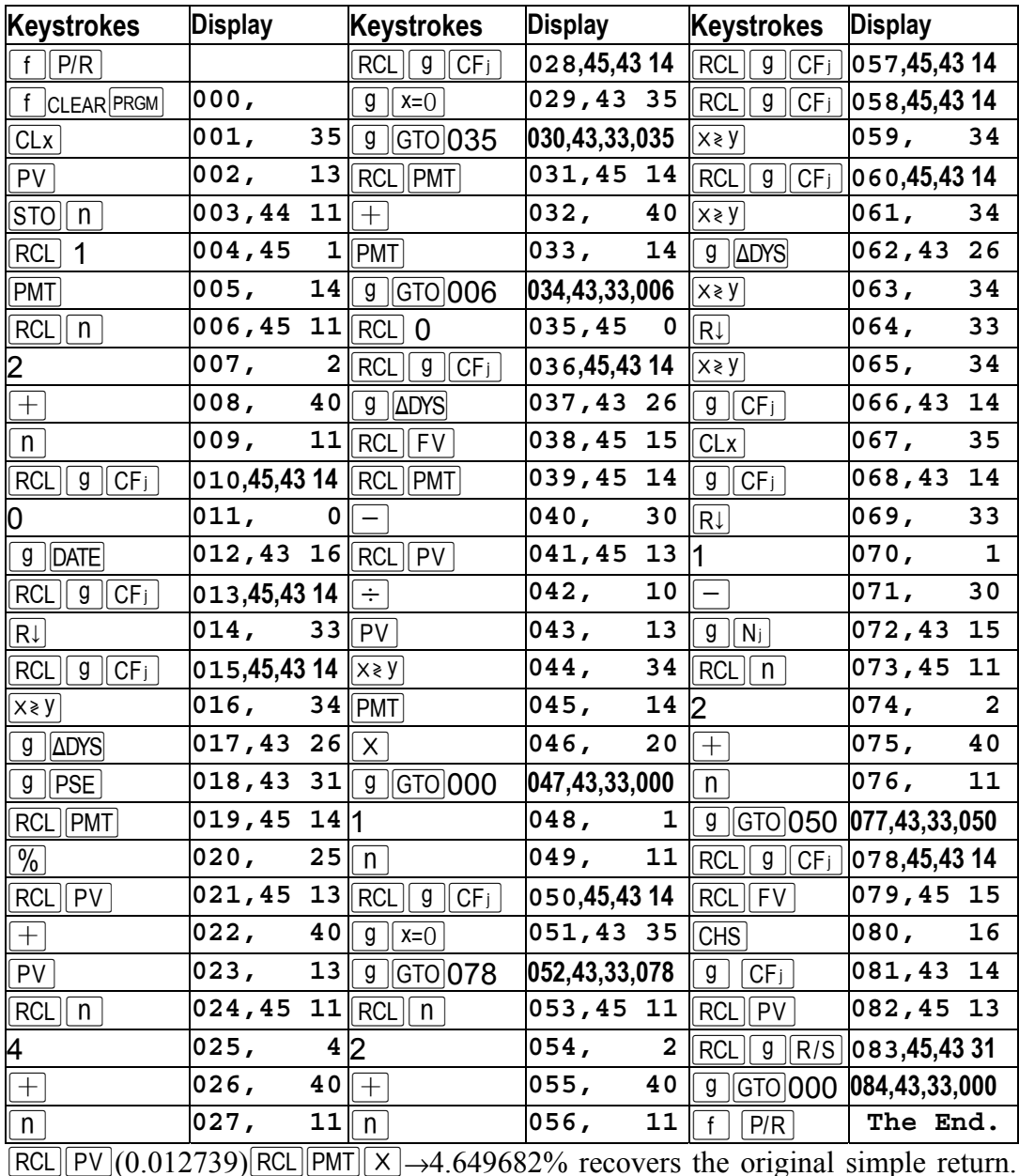

This program, with up to 38 cashflows is an ideal use for the new 12CPA.

#### *Daily IRR calculation* **for the HP-12C.**

We adopt a different paradigm - converting the timed cashflows *directly into the IRR format* with a program - lines 1-21 below. The FV is now considered as a withdrawal, signwise. Nice and short! It runs like this:  $\lceil f \rceil$  PRGM $\lceil g \rceil$  M.DY

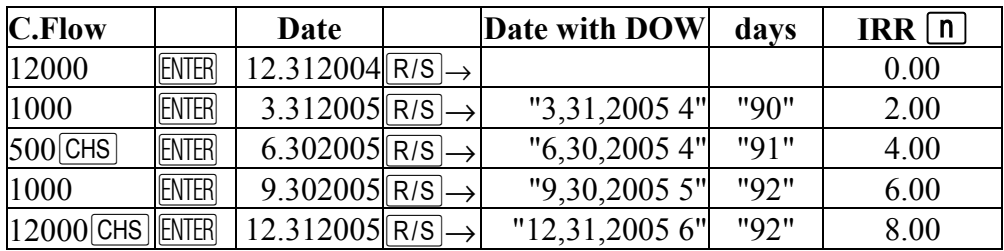

 $\lceil \frac{\text{F}}{\text{R}} \rceil$  → 0.012459 (25 sec. on 12C, 4 sec. on new 12cpt- but on the new 12cpt we need to either clear regs before starting or add 2 more lines to ensure N<sub>j</sub>=1 when amounts are stored.)  $\overline{RCL|PVI|RCL|PMT|g|ADYS|PMT|} \rightarrow 365$ , and as before, 1 $\overline{RCL|I|}$  $\sqrt{\frac{96}{1}}$  RCL PMT  $y^x$   $(1 \times y)$   $\Delta\%$   $\rightarrow$  4.652143%. If there are more than 99 days without a cashflow then a *zero* cashflow can now be used. The dates are lost, converted to zero CFj with Nj in days, but we can still extract the modified Dietz *directly from the IRR data* with:  $\boxed{9}$   $\boxed{GTO}$  22  $\boxed{R/S}$   $\rightarrow$ .012739 and  $\boxed{RCL}$   $\boxed{PMT}$   $\times$   $\rightarrow$  4.649682% recovers the original simple return. This program can be enhanced to cope with repeating non-zero cashflows by inserting 8 lines after line 32 (new lines 33-40): **g** [CSTx]  $\overline{X}$   $\overline{G}$  [CSTx]  $\overline{+}$  2  $\overline{+}$   $\overline{+}$ , adding Nj(Nj+1)/2 to the previous PMT (a day count), before multiplying by CFj. Our examples don't require the 8 extra as CFj=0 when  $Nj>1$ . The final CFj needs to have  $Nj=1$ .

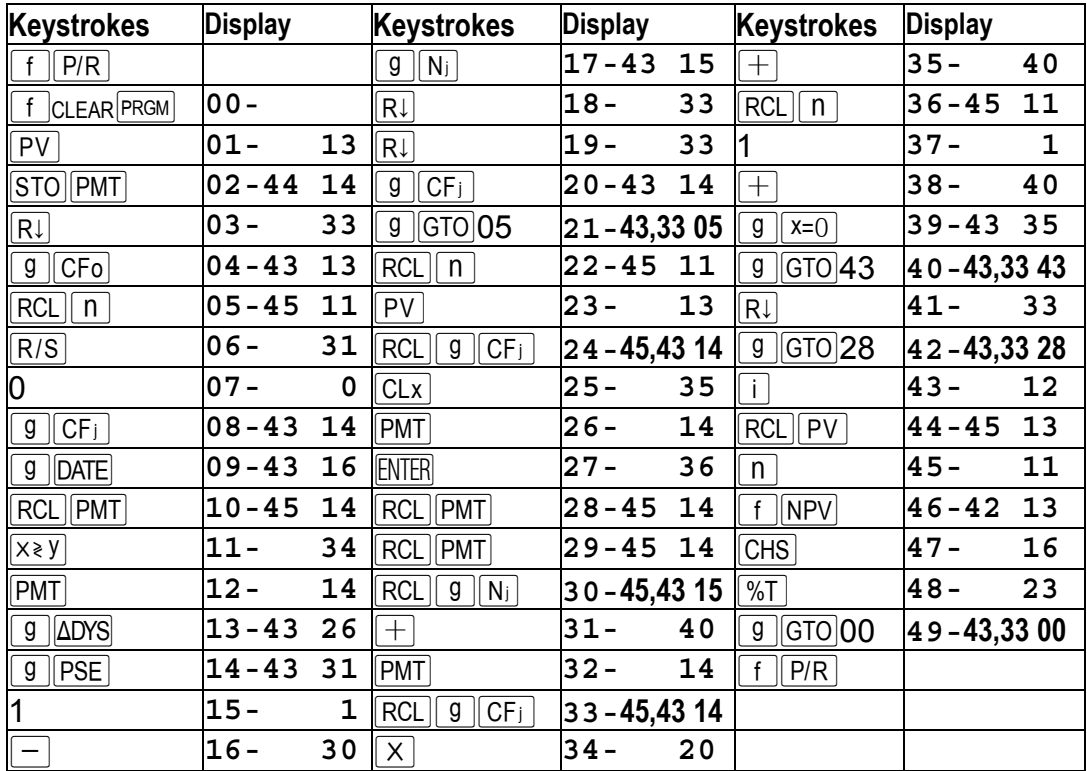

It is interesting how this gets a quick *initial guess* for the IRR. Here is how it looks, stand alone on the HP-12C, with the extra 8 lines. It is only 36 lines, and I found it quite hard to write. There are so few free resources once IRR takes over all numbered registers, including possibly  $[FV]$ , and also uses  $[n]$ . Instead of accumulating the non-final  $CF_i$  as before (I could have used i for that) I just do an NPV with i=0 to get the interest. PV is needed just to preserve  $\boxed{n}$ , and  $\boxed{PMT}$  is used to remember the duration backwards from the last  $CF_i$ . The daily product is kept in the stack - at line 9 the stack is full to the brim with essential data!  $\overline{RCL}$   $\overline{PMT}$  at the end to see the total number of periods involved.

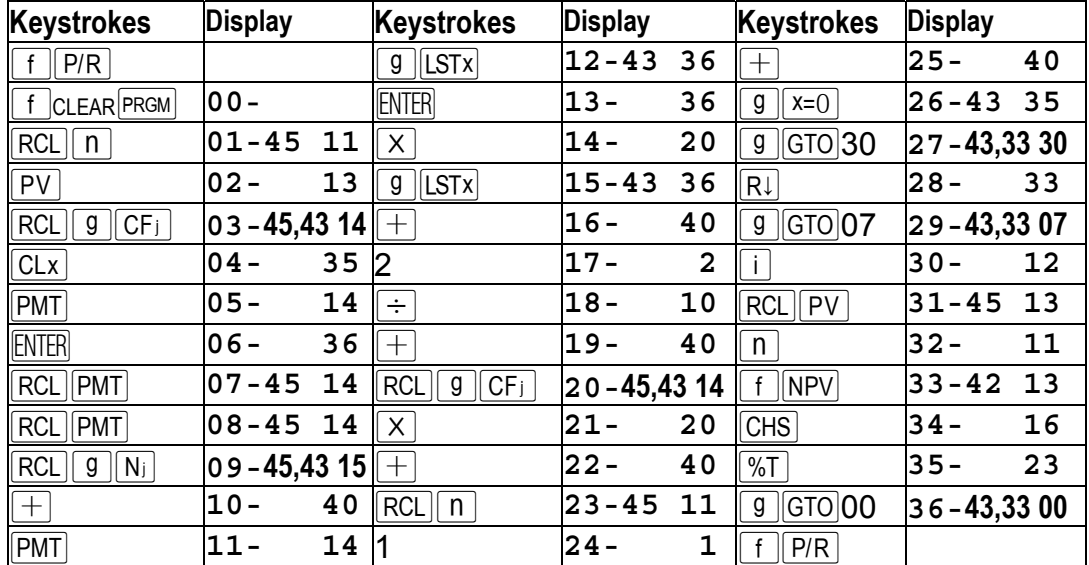

The results tend to be better with savings cash flows, rather than loans.

**Savings example:** 10 payments of \$1,000 accumulate to \$15,000. What is the IRR? We can do this with TVM:  $10 \text{ n}$   $0 \text{ PV}$   $9 \text{ BEG}$   $1000 \text{ PMT}$  $15000$ CHS FV i  $\rightarrow$  7.26. With IRR:  $1000$  9 CFo  $10$  9 N;  $15000$  CHS  $9$  CF<sub>i</sub> <u>f</u>  $\boxed{\text{IRR}}$  →7.26. We can also now just press  $\boxed{\text{R/S}}$  with the above program and get 9.09 in about 4 seconds. The IRR takes about 12 seconds.

**Loan example:** \$7000, is repaid by 10 payments of \$1,000. What is the IRR? With TVM:  $10\overline{\mid n \mid 7000\overline{\mid \text{CHS} \mid \text{PV} \mid 9 \mid \text{END}\mid 1000\overline{\mid \text{PMT} \mid 0 \mid \text{FV} \mid 1}} \rightarrow 7.07$ . With IRR:  $7000$ CHS 9 CFo  $10009$  CFi 9  $\overline{9}$  Ni  $10009$  CFi f RR  $\rightarrow$  7.07. Note how we had to split the final 1000 payment out separately for our program to work. This is its only peculiarity. It targets a *single* final value.  $\overline{R/S} \rightarrow 12.00$ .

**Perpetuity example:** \$5,000 is repaid by 10 payments of \$1,000, plus a final repayment of \$5,000. We know the answer<G>, but what is the IRR? With TVM:  $10\overline{\hspace{1mm}}$  5000 $\overline{\hspace{1mm}}$  G  $\overline{\hspace{1mm}}$  [9 $\overline{\hspace{1mm}}$  END  $1000\overline{\hspace{1mm}}$  FMT 5000  $\overline{\hspace{1mm}}$  FV  $\overline{\hspace{1mm}}$   $\overline{\hspace{1mm}}$  3000  $\overline{\hspace{1mm}}$  FV  $\overline{\hspace{1mm}}$   $\overline{\hspace{1mm}}$  3000. With IRR: 5000 CHS  $\boxed{9 \mid \text{CFo} \mid 1000 \mid 9 \mid \text{CFi} \mid 9 \mid 9 \mid \text{Ni} \mid 6000 \mid 9 \mid \text{CFi} \mid \text{f} \mid \text{IRR} \rightarrow 20.00. \text{ But } \mid \text{R/S} \rightarrow 200.00.}$ This extreme example is designed to show the limitations of the modified Dietz as a **general** initial guess for  $\lceil \cdot \rceil$ . So, interpret the modified Dietz with **great** care. It is quite beyond me how the fund manager TWRR "standard" allows the Dietz to be linked to form a pseudo TWRR.